# **FNAL Software School, Summer 2014 - Bug #6739**

## **Lacking Permissions**

08/03/2014 02:34 PM - Steven Boi

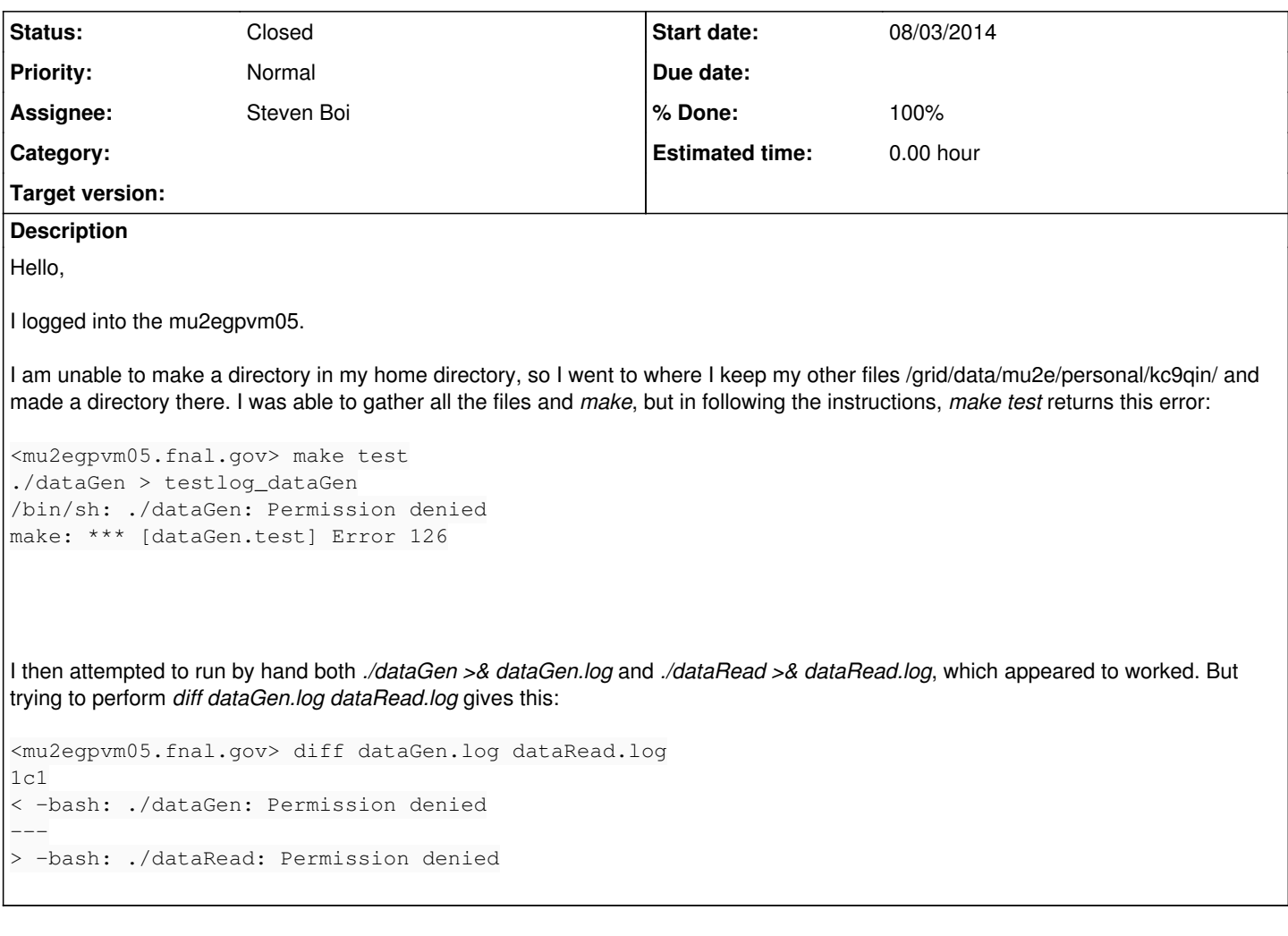

#### **History**

#### **#1 - 08/03/2014 03:21 PM - Rob Kutschke**

Hi Steven,

Please let me know if you get this by replying to this ticket.

About making a subdirectory in your home directory. Two questions: 1) Have you successfully done it before and it just failed this time? 2) Have you been logged to mu2egpvm05 for more than a day?

The solution is to put your files on /mu2e/app/users

#### You should be able to make a directory for yourself there - name it after your kerberos principal.

The reason that you cannot make a file on /grid/data/mu2e is the following. Fermilab policy is that if a disk a writeable from a grid node it must be mounted noexec on the interactive nodes. This is a security feature to stop rogue grid jobs from writing code to disks from which it can be run on interactive nodes. See:

http://mu2e.fnal.gov/public/hep/computing/hardwareResources.shtml#BlueArc

### Let me know if it works.

Rob

### **#2 - 08/03/2014 03:46 PM - Steven Boi**

*- Status changed from New to Closed*

*- % Done changed from 0 to 100*

Hi Rob,

I received your response.

For making a sub-directory in my home directory:

1) Today was the first time attempting to make one. There weren't any permissions to change to the various sub-directories either. 2) This was my first login to mu2egpvm05; login duration on the scale of a few hours.

I placed the files into /mu2e/app/users/kc9qin and it worked.

Thank you, Steve